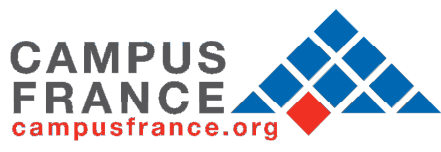

#### **FICHE DE RENSEIGNEMENTS – PROGRAMME COFECUB**

# **Projet**

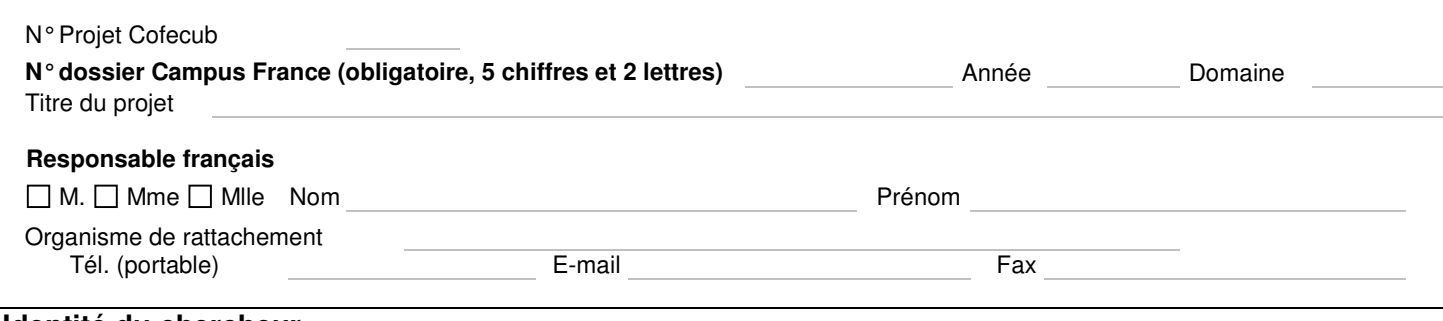

### **Identité du chercheur**

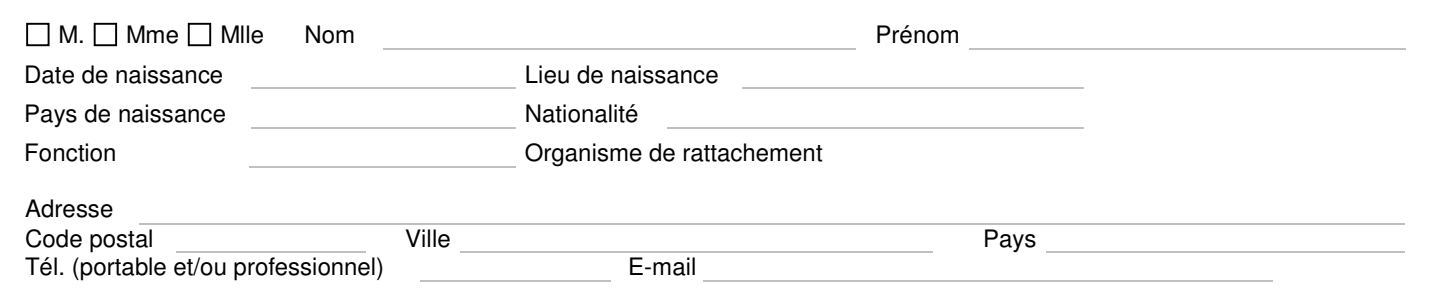

**Programme de travail détaillé (indiquer les dates de chaque activité) :**

# **Séjour du chercheur français se rendant au Brésil (Plafond voyage 1100€)**

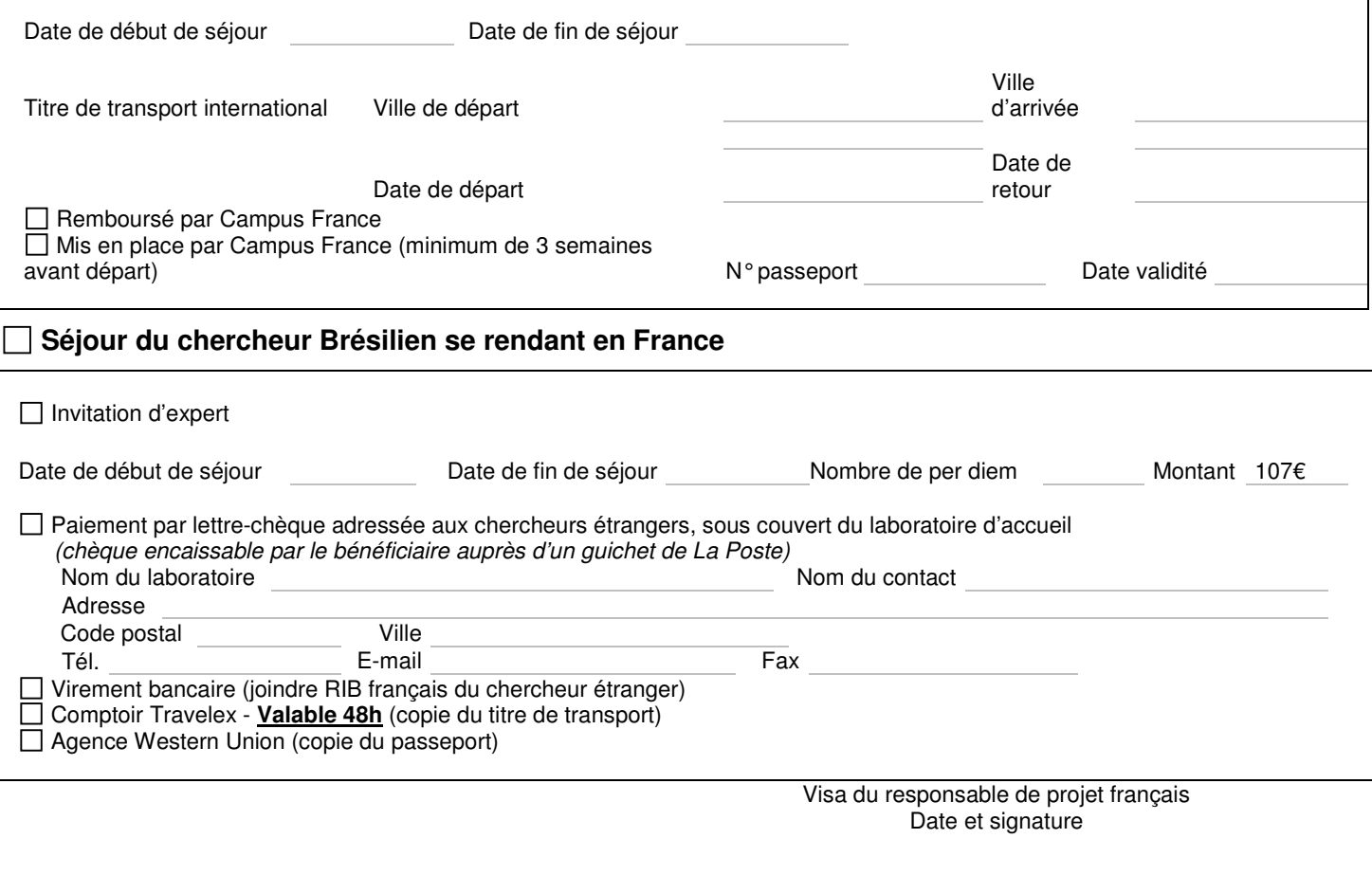

CAMPUS FRANCE - Agence française pour la promotion de l'enseignement supérieur, l'accueil et la mobilité internationale

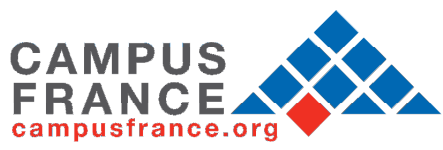

# **FICHE DE RENSEIGNEMENTS – PROGRAMME COFECUB**

**FICHE DE RENSEIGNEMENTS – PROGRAMME COFECUB version électronique à l'adresse suivante : cofecub@univ-paris13.fr Documents à adresser au Cofecub 8 semaines au plus tard avant le début de la mission de préférence en** 

### - **avant le départ des Français pour l'étranger**

- la fiche de renseignements complétée et signée par le responsable français
- un ordre de mission sans frais signé et tamponné par l'administration
- Le cv du missionnaire (uniquement lors d'une première mission dans le cadre du projet)

En cas de remboursement du titre de transport

- la facture originale du transport
- un relevé d'identité bancaire (IBAN BIC)

#### - **avant l'arrivée des Brésiliens en France**

• la fiche de renseignements complétée et signée par le responsable français

**\_\_\_\_\_\_\_\_\_\_\_\_\_\_\_\_\_\_\_\_\_\_\_\_\_\_\_\_\_\_\_\_\_\_\_\_\_\_\_\_\_\_\_\_\_\_\_\_\_\_\_\_\_\_\_\_\_\_\_\_\_\_\_\_\_\_\_\_\_\_\_\_\_\_\_\_\_\_\_\_\_\_\_\_\_\_\_\_\_\_\_\_\_\_\_\_\_\_\_\_** 

- La copie du billet d'avion
- Le cv du missionnaire (uniquement lors d'une première mission dans le cadre du projet)
- la photocopie du passeport
- un relevé d'identité bancaire (IBAN BIC) français (si règlement des per-diem par virement)

#### - **Adresses Postales :**

# **COFECUB**

Université Paris 13 99 avenue Jean-Baptiste Clément 93430 Villetaneuse Tel : 01.49.40.38.08

# **CAMPUSFRANCE**

 Programme Cofecub 28 rue de la Grange aux Belles 75010 Paris Tel : 01.40.40.58.48

#### **\_\_\_\_\_\_\_\_\_\_\_\_\_\_\_\_\_\_\_\_\_\_\_\_\_\_\_\_\_\_\_\_\_\_\_\_\_\_\_\_\_\_\_\_\_\_\_\_\_\_\_\_\_\_\_\_\_\_\_\_\_\_\_\_\_\_\_\_\_\_\_\_\_\_\_\_\_\_\_\_\_\_\_\_\_\_\_\_\_\_\_\_\_\_\_\_\_\_\_\_ Comptoirs TRAVELEX** :

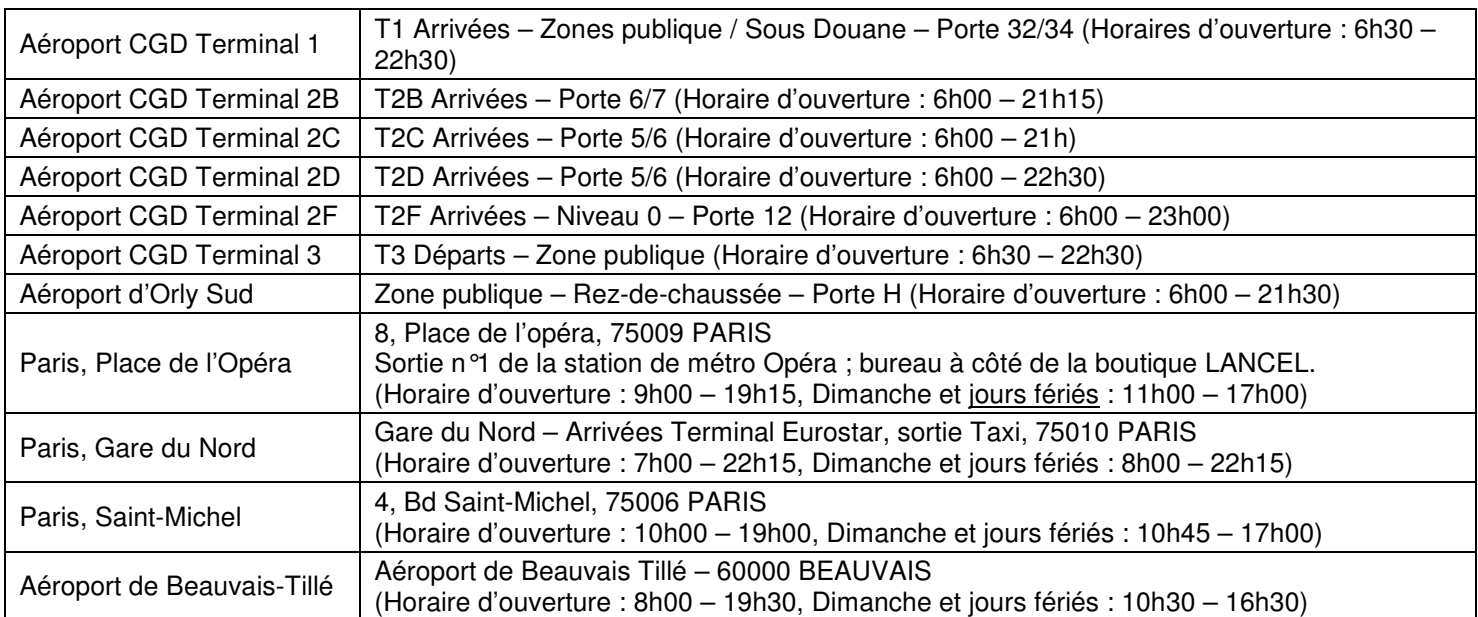

CAMPUS FRANCE – Agence française pour la promotion de l'enseignement supérieur, l'accueil et la mobilité internationale

28, rue de la Grange aux Belles - 75010 PARIS - www.campusfrance.org

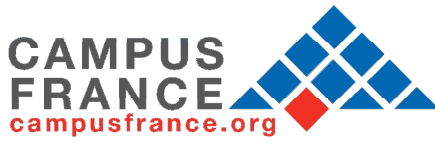

#### **FICHE DE RENSEIGNEMENTS – PROGRAMME COFECUB**

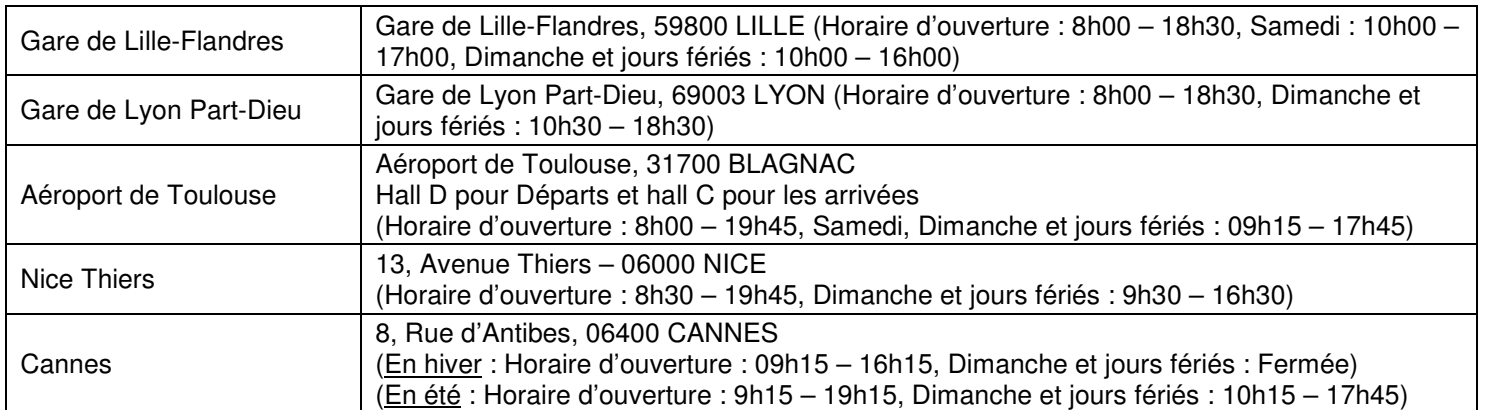

**Rappel : l'ensemble des opérations de mobilité doit être réalisé au cours de l'année civile (budget annuel)**

Toutes les informations sur le partenariat Hubert Curien sur **http://www.campusfrance.org/fr/phc**

CAMPUS FRANCE - Agence française pour la promotion de l'enseignement supérieur, l'accueil et la mobilité internationale 28, rue de la Grange aux Belles - 75010 PARIS - www.campusfrance.org